### UNIVERSIDAD DE SONORA DIVISIÓN DE CIENCIAS EXACTAS Y NATURALES DEPARTAMENTO DE INVESTIGACION EN FISICA

Ingeniería en Tecnología Electrónica

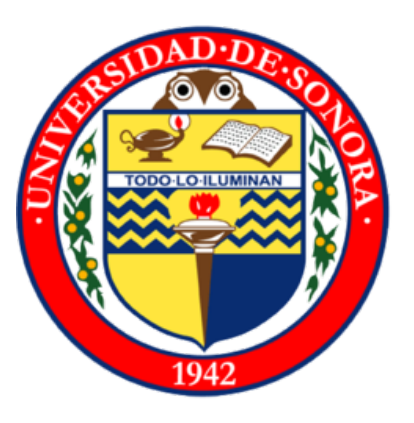

#### **Diseño'y'Producción'de'un'Módulo'con'Sensores'Inalámbricos'**

Memorias de Prácticas Profesionales que presenta:

#### **ALAN'HERADIO'LUNA'RIVERA**

Para obtener el Título de

#### **INGENIERO EN TECNOLOGÍA ELECTRÓNICA**

**Asesor: Dra. Milka Acosta Enríquez** 

Hermosillo Sonora il province il province il province il province il province il province il province il province il province il province il province il province il province il province il province il province il province

# **Universidad de Sonora**

Repositorio Institucional UNISON

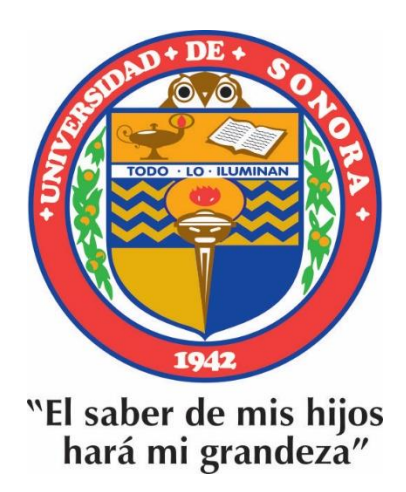

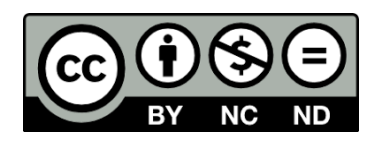

Excepto si se señala otra cosa, la licencia del ítem se describe como openAccess

## **Contenido**

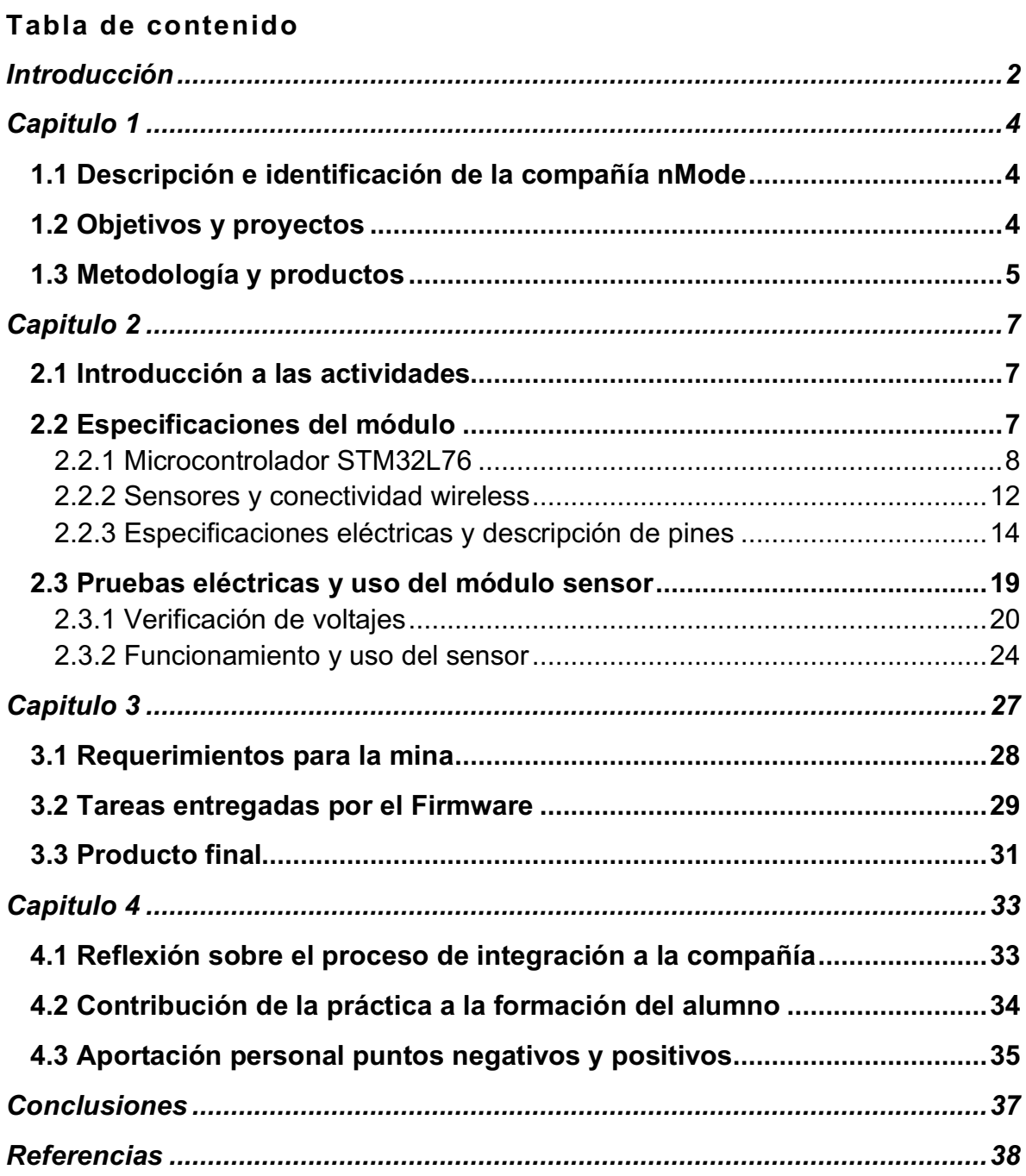

### Introducción)

En este trabajo se describe la experiencia adquirida a partir de la realización de las practicas profesionales, en las cuales se formó parte del diseño y producción de un módulo con sensores inalámbricos. El principal desarrollo del trabajo fue en el diseño, ensamblaje, pruebas eléctricas y puesta en marcha de un sistema de sensores inalámbrico para la prevención de accidentes y seguridad para los trabajadores dentro de una mina.

El proyecto tuvo como principal objetivo la prevención de posibles incidentes dentro de la mina. Para el desarrollo de la propuesta fue necesario identificar la estructuración y regulaciones que tiene la mina, y primeramente se llevo acabo una definición de parámetros a medir para su control y supervisión.

Este proyecto surge a partir de la problemática de accidentes que se pueden presentar dentro el área laboral de los mineros, y también se designó como un instrumento de sofisticación para la mina.

Las practicas profesionales se realizaron en la compañía nMode que después fue adquirida por una empresa de renombre la cual hoy en día es llamada ED2 (Electronic Design & Development), y se llevo acabo bajo la supervisión del CEO (Chief) Executive) Officer) o) director) ejecutivo)) Cardona.) La) compañía) ofrece) soluciones de filtros RF y elementos pasivos RF, así como también ofrece productos OEM (Original Equipment Manufacturer) entre otros diseños.

Las actividades se realizaron durante el periodo de mayo-julio de el 2016, con un total de 340 horas. Durante ese periodo se hizo la colaboración en las áreas de trabajo de producción, diseño y pruebas eléctricas.

Este trabajo se divide en cuatro capítulos. El primer capitulo es una descripción e identificación de la institución, los objetivos que tiene la compañía, así como también se enumeran los logros que la compañía ha obtenido durante los últimos 7 años.) También) se) describen) brevemente) los) proyectos) que) se) llevaron) acabo) durante la estancia se puntualiza en el que se tuvo mayor colaboración.

El segundo capitulo serán las actividades que se realizaron durante la estancia practica, resaltando el aporte que se dio como estudiante de la carrera Ing. En Tecnología Electrónica.

El tercer capitulo hace la descripción completa del proyecto donde se aplico el módulo sensor dentro de la mina.

Finalmente se presenta la valoración de la experiencia adquirida durante la practica.

### Capitulo 1

Este capitulo tiene como finalidad describir la compañía donde se llevaron acabo las practicas profesionales. Primeramente, se detalla el origen de la compañía y su evolución hasta hoy en día, además se mencionan los objetivos de la compañía, los proyectos que se han llevado acabo y se hará mención de productos y la metodología de trabajo que se empleo.

### 1.1 Descripción e identificación de la compañía nMode

En los primeros años se dedicaron a proveer componentes de alta frecuencia y componentes de microonda, llegando a su punto mas alto con la tecnología de módulos inteligentes. A finales del año 2016 la empresa fue adquirida por una empresa reconocida en estados unidos por diseños de conectores, representando un giro para la compañía de nMode ya que empezaron a desarrollar proyectos con la tecnología de vidrio nunca vista. Mas tarde la compañía dejaría libre a nMode para convertirse en una compañía independiente pero ahora llamada ED2.

### 1.2 Objetivos y proyectos

La compañía nMode Solutions desarrolla componentes usando tecnología de empaquetado 3-D avanzada para productos de comunicaciones inalámbricas de próxima generación. Proporciona una tecnología dispositivos portátiles que usan la tecnología basada en vidrio para Bluetooth filtros RF y elementos pasivos RF,

principalmente. Además, ofrece soluciones de sistemas para mercados médicos, comerciales, industriales y de radiodifusión. La compañía también ofrece productos OEM) (del) ingles,) Original) Equipment) Manufacturer),) que) incluyen) sensores) de) enlace de banda ancha de 1GHz, transmisores de video de 2W y 2.4GHz analógicos y receptores de video digitales en serie de detección automática.

El objetivo durante el desarrollo de las prácticas profesionales fue desarrollo de) un) módulo) inalámbrico) que) permita) medir) los) parámetros) de) temperatura,) posición, humedad y presión. Además de incluir un micrófono y tener acceso a todos los parámetros a través de un Smartphone

Actualmente, la compañía ED2 produce módulos inteligentes para larga distancias gracias a la introducción de repetidores de señal que pueden ir a largas distancias de tecnológica en radiocomunicaciones. (Controller, 2017)[1]

### 1.3 Metodología y productos

La)metodología de la compañía siempre fue de la misma para los productos en producción recorriendo cada una de las áreas de trabajo como diseño pruebas eléctricas y ensamblaje. Cabe mencionar que fue una experiencia enriquecedora acceder a la forma como los ingenieros en conjunto toman decisiones, así como la designación de tareas que cada uno lleva acabo para la elaboración.

Una vez decidido el proyecto se procede a la valoración de riesgos para analizar la realización del proyecto y definir su factibilidad. Después se realiza un estudio de mercado para evaluar la competencia, sus fortalezas y debilidades. Concluido este análisis, se procede a diseñar y simular los dibujos esquemáticos del circuito para observar el funcionamiento y definir los componentes electrónicos a)utilizar, tomando en cuenta el costo beneficio. Para lo cual se realizó un estudio de mercado de los diferentes componentes electrónicos, resuelto dicho estudio se procede al ensamblaje de la tarjeta y las pruebas eléctricas para asegurar el perfecto funcionamiento. Aprobadas las pruebas eléctricas el producto pasa a manos de los ingenieros de programación y diseño mecánico para obtener el producto final.

Algunos de los productos que se realizaron durante las prácticas profesionales fueron un receptor de video, un reloj electrónico para la conducta de niños en primarias y, el más relevante, un sensor inteligente

### Capitulo<sub>2</sub>

### 2.1 Introducción a las actividades

En el siguiente apartado se explicará con detalle el proyecto en el cual se estuvo colaborando durante las prácticas profesionales, que consistió en un módulo inteligente con sensor inalámbrico.

### 2.2 Especificaciones del módulo

El módulo de sensor inalámbrico permite la detección remota y la medición de parámetros inerciales, ambientales y acústicos. Un diseño de referencia altamente integrado que se puede conectar a prototipos de factor de forma y agrega capacidades de detección y conectividad a nuevos diseños a través de una solución de concentrador inteligente. También puede admitir fácilmente el desarrollo de aplicaciones de supervisión y seguimiento como un nodo de sensor independiente conectado a aplicaciones de Smartphone iOS / Android.

El diseño modular permite una personalización fácil y funcional durante el diseño y desarrollo, y reduce significativamente el tiempo de salida al mercado para la producción. El módulo de sensor inalámbrico viene en un pequeño paquete de 13.5 x 13.5 mm. Todos los componentes electrónicos están en la parte superior de la PCB (Printed Circuit Board), mientras que la parte inferior tiene 19 contactos de)PCB que hacen que el módulo de sensor inalámbrico sea un sistema soldable de montaje superficial para aplicaciones personalizadas. El módulo puede cargarse con el software BLUEMICROSYSTEM2 que inicializa todos los sensores y el radio Bluetooth de baja energía. La aplicación "ST BlueMS", disponible de

forma gratuita en Apple Store y Google Play, es la forma más fácil y rápida de comenzar a utilizar el modulo y de experimentar un sistema real de monitoreo de actividades.

El paquete de firmware del módulo, basado en la tecnología del software STM32Cube, incluye todos los controladores de bajo nivel para administrar los dispositivos integrados y las interfaces a nivel de sistema. Ha sido diseñado para ser fácilmente ampliado y personalizado como punto de partida para el desarrollo y la personalización de nuevas aplicaciones.

#### 2.2.1 Microcontrolador STM32L76

El primer elemento que compone el modulo es el microcontrolador que es el que se encarga de todas las operaciones realizadas, así como el mandar los datos sensados.

El microcontrolador que utiliza es el STM32L76 de ultra bajo poder con un FPU Cortex M4-MCU con una frecuencia de operación arriba de 80 MHz. Los dispositivos STM32L476xx incorporan memorias de alta velocidad (memoria flash) de hasta 1 Mbyte, hasta 128 Kbyte de SRAM), un controlador de memoria externa flexible (FSMC) para memorias estáticas (para dispositivos con paquetes de 100 pins y más), un Quad SPI (Serial Peripheral Interface) interfaz de memoria flash y una amplia gama de entradas y salidas mejoradas y periféricos conectados a dos buses APB (Advanced Peripheral Bus), dos buses AHB (Advanced Highperformance Bus) y una matriz de bus multi-AHB de 32 bits.

Los dispositivos STM32L476 incorporan varios mecanismos de protección para la memoria flash incorporada y SRAM: protección de lectura, protección de escritura, protección de lectura de código propietario y Firewall.

Los dispositivos ofrecen hasta tres ADCs (Analog to Digital Converters) rápidos de 12 bits 5 Msps (Mega samples per second), dos comparadores, dos amplificadores operacionales, dos canales DAC (Digital to Analog Converter), un buffer de referencia de voltaje interno, un RTC (Real Time Clock) de baja potencia, dos temporizadores de 32 bits de propósito general, dos temporizadores PWM (Pulse) Width) Modulation) de) 16) bits) dedicados) al) control) del) motor,) siete) temporizadores de 16 bits de uso general y dos temporizadores de baja potencia de 16 bits. Los dispositivos admiten cuatro filtros digitales para moduladores sigma delta externos (DFSDM).

Además, hay disponibles hasta 24 canales de detección capacitiva. Los dispositivos también incorporan un controlador LCD (Liquid Cristal Display) integrado de 8x40 o 4x44 pixeles, con un convertidor elevador interno. También cuentan con interfaces de comunicación estándar y avanzadas.

El STM32L476 funciona en el rango de -40 a +85 °C se extiende desde una fuente de alimentación VDD de 1.71 a 3.6 V cuando se usa un regulador LDO (Low-DropOut regulator) interno y una fuente de alimentación VDD12 de 1.05 a 1.32 V cuando se utiliza una fuente SMPS (Switch-Mode Power Supply) externa. Un conjunto completo de modos de ahorro de energía permite el diseño de aplicaciones de baja potencia.

Es posible admitir algunas fuentes de alimentación independientes: entrada de) alimentación) independiente) analógica) para) ADC,) DAC,) OPAMP (Operational)

Amplifier) y comparadores, entrada de suministro dedicada de 3.3 V para USB y hasta 14 entradas y salidas se pueden suministrar de forma independiente hasta 1.08V. Una entrada VBAT (Battery Voltage) permite hacer una copia de seguridad del RTC y de los registros de respaldo. Las fuentes de alimentación VDD12 dedicadas se pueden utilizar para eludir el regulador interno LDO cuando se conecta a un SMPS externo. Además de las interfaces externas de la cual tiene capacidad para comunicarse que son:

- UART)
- SPI
- SAI (Serial Audio Interface)
- I2C
- DFSDM
- USB OTG
- ADC
- GPIOs)

La figura 1 es el diagrama a bloques del controlador dividiendo las secciones de conectividad, timers, interfaces y componentes análogos y digitales, y la memoria flash. El diagrama explica e ilustra el funcionamiento del microcontrolador. (STM32L476RG, 2018)[2]

### **STM32L476**

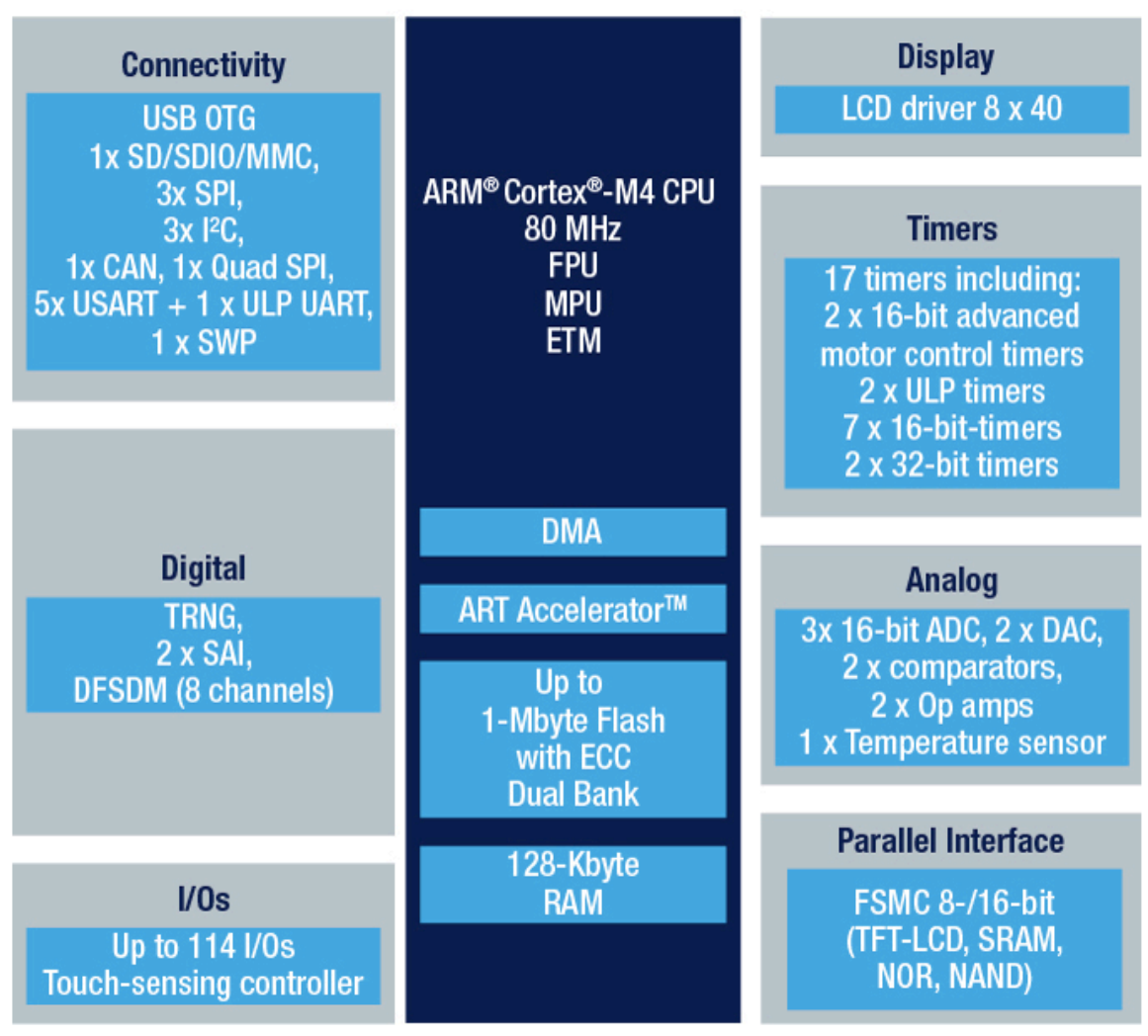

**Figura'1. Diagrama'de'funcionamiento'del'microcontrolador'STM32L476 [3]**

### 2.2.2 Sensores y conectividad wireless

Los sensores que se utilizaron fueron cuidadosamente seleccionados para obtener valores de importancia para la medición del medio ambiente en el que esta el módulo ya que cuenta con sensores de presión humedad y temperatura. También utiliza sensores para determinar la posición y cuenta con un micrófono que puede mandar señales de audio al Smartphone, con el cual se controla el módulo. Los nombres y especificaciones de los sensores son los siguientes:

- LSM6DSL acelerómetro 3D + giroscopio 3D:
	- $\circ$  Tasa angular:  $\pm$  125 /  $\pm$  245 /  $\pm$  500 /  $\pm$  1000 /  $\pm$  2000 dps (Degree per second) de escala completa o Aceleración:  $\pm$  2 /  $\pm$  4 /  $\pm$  8 /  $\pm$  16 g (Gravity) de escala completa
- LSM303AGR magnetómetro 3D + acelerómetro 3D:
	- $\circ$  Campo magnético: rango dinámico  $\pm$  50 gauss
	- o Aceleración:  $\pm$  2 /  $\pm$  4 /  $\pm$  8 /  $\pm$  16 g de escala completa seleccionable
- LPS22HB: sensor / barómetro de presión resistente al agua y al polvo
	- o Presión: 260-1260 hPa (Hecto Pascal) absoluta
- MP34DT04: micrófono MEMS digital
	- o Sensibilidad de 64 dB SNR (Signal-to-Noise Ratio) y -26 dBFS (Decibels Full Scale).

Los datos que son obtenidos por los diferentes sensores pueden ser comunicados de diferentes maneras, pero para la comunicación con el Smartphone se utilizó el circuito Bluetooth BlueNRG-MS, un procesador de red mono modo de bajo consumo de energía Bluetooth (BLE) de muy baja potencia, el cual cumple con la especificación Bluetooth v4.1. El BlueNRG-MS admite múltiples funciones simultáneamente y puede actuar al mismo tiempo que el sensor Bluetooth inteligente y el dispositivo concentrador.

La pila Bluetooth de baja energía se ejecuta en el núcleo ARM Cortex-M0 instalado. La pila se almacena en la memoria flash no volátil en el chip y se puede actualizar fácilmente a través de SPI. El dispositivo viene pre-programado con una imagen de pila preparada para producción cuya versión podría cambiar en cualquier momento sin previo aviso.

El BlueNRG-MS permite que las aplicaciones cumplan con los estrictos requisitos de corriente pico impuestos con el uso de baterías de celda de moneda estándar. La corriente de pico máxima es de solo 10 mA a 1 dBm de potencia de salida. Los modos de suspensión ultra baja energía y los tiempos de transición muy cortos entre los modos de operación permiten un consumo de corriente promedio muy bajo, lo que da como resultado una mayor duración de la batería. El BlueNRG-MS ofrece la opción de interconexión con microcontroladores externos que utilizan la capa de transporte SPI. Además de la antena integrada que permite el alcance de transmisión de mas de 70 pies y cumpliendo las regulaciones de radiofrecuencia que son:

- $\bullet$  ETSI EN 300 328
- $\bullet$  EN 300 440
- $\cdot$  FCC CFR47 Part 15
- $\bullet$  ARIB STD-T66

#### 2.2.3 Especificaciones eléctricas y descripción de pines

Una vez definidos los sensores y la conectividad, lo siguiente es explicar detalladamente cada uno de los pines dentro del circuito y los rangos de voltajes aplicados. El rango de voltaje de entrada es de 1.9 V a 5.5 V y la corriente de operación típica es 80 mA con una corriente de reposo de 20 uA, la corriente para sensores externos es de 20 mA. La figura 2 es el diagrama de voltaje se puede observar la distribución del voltaje cuando se opera con USB como salida y en la figura 3 se presenta la distribución de voltaje cuando el circuito trabaja con UART como salida.

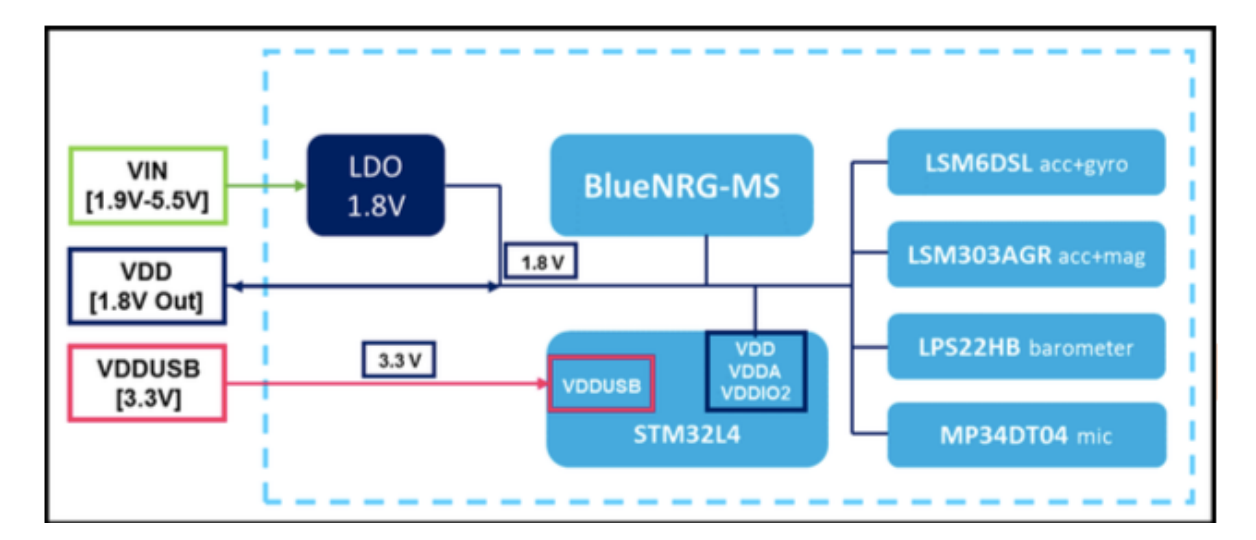

**Figura'2. Diagrama'de'distribución del'voltaje'cuando'se'opera'con'USB' como'salida [3]**

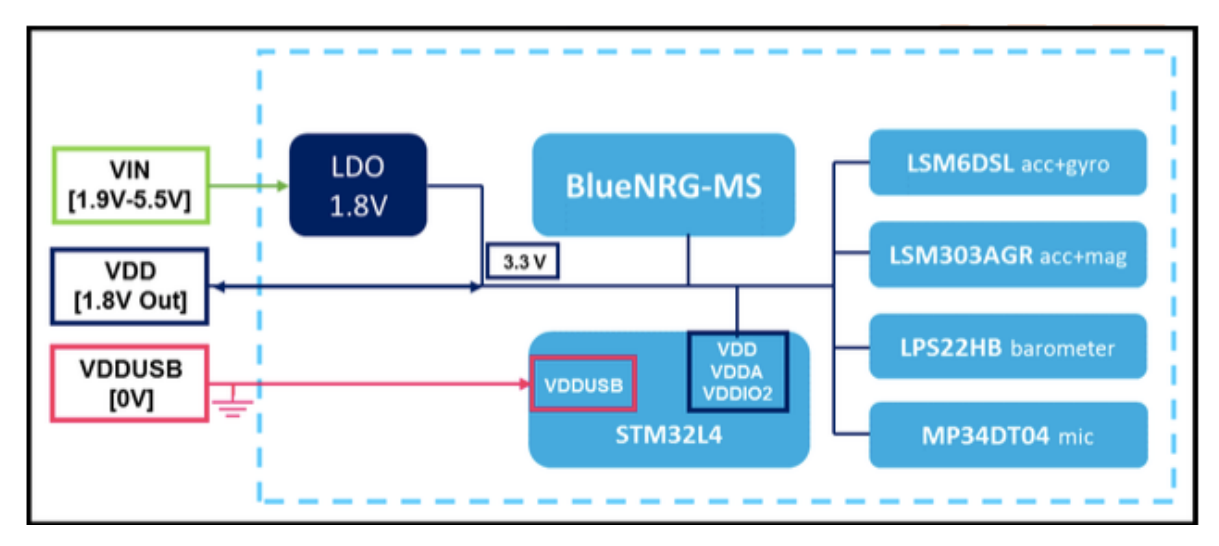

**Figura'3. Diagrama'de'distribución del'voltaje'cuando'se'opera'con'UART' como'salida [3]**

En la figura 4 se muestra un diagrama con la configuración de conexiones mínimas para operar el módulo con cada uno de los componentes, también se detallan los valores de voltajes y frecuencia preestablecidos.

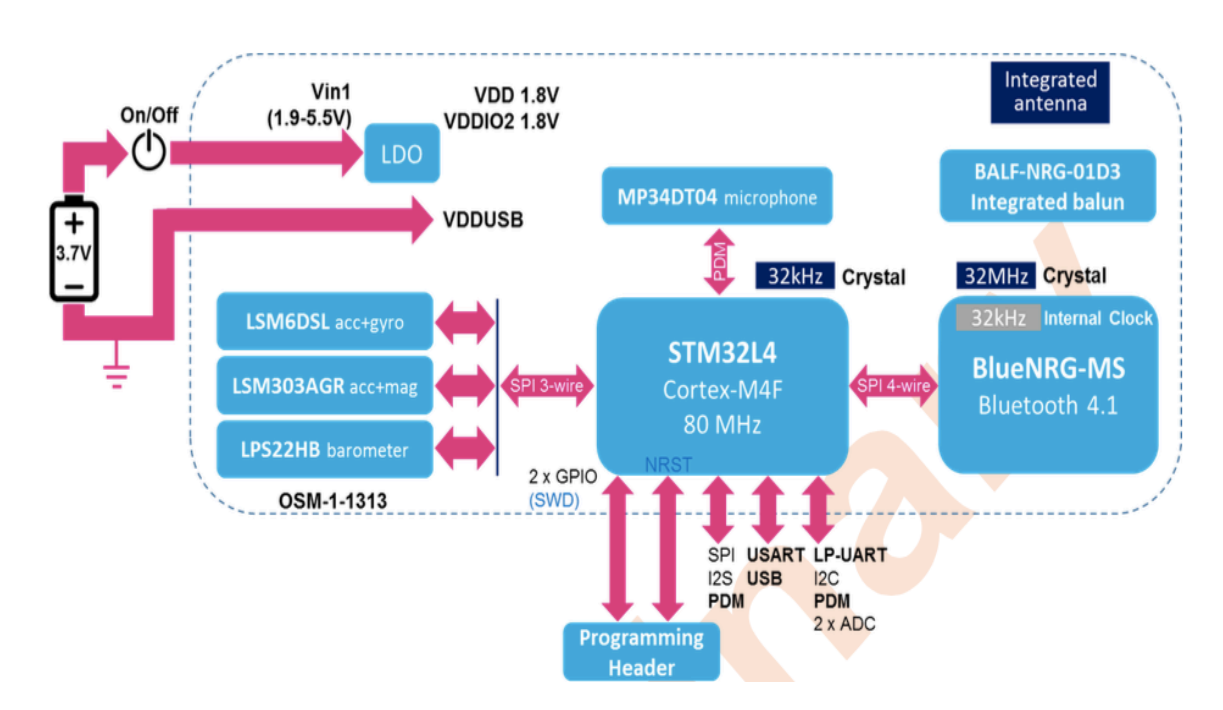

#### **Figura'4. Diagrama'con'la'configuración'de'conexiones'mínimas'para'operar' el'módulo inteligente'con'sensor'inalámbrico [3]**

La figura 5 presenta la tarjeta del módulo terminado y ensamblado. En la figura 6 se define el circuito con sus pines de salida vistos desde arriba.

En la tabla 1 se detalla cada pin con su nombre y su respectiva función, clasificándolos como de salida o, de entrada.

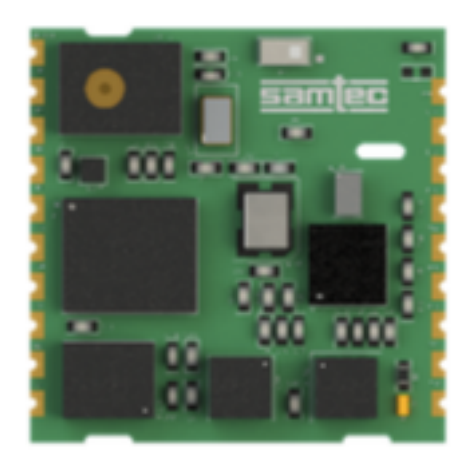

**Figura'5.'Tarjeta'módulo inteligente'con'sensor'inalámbrico [3]**

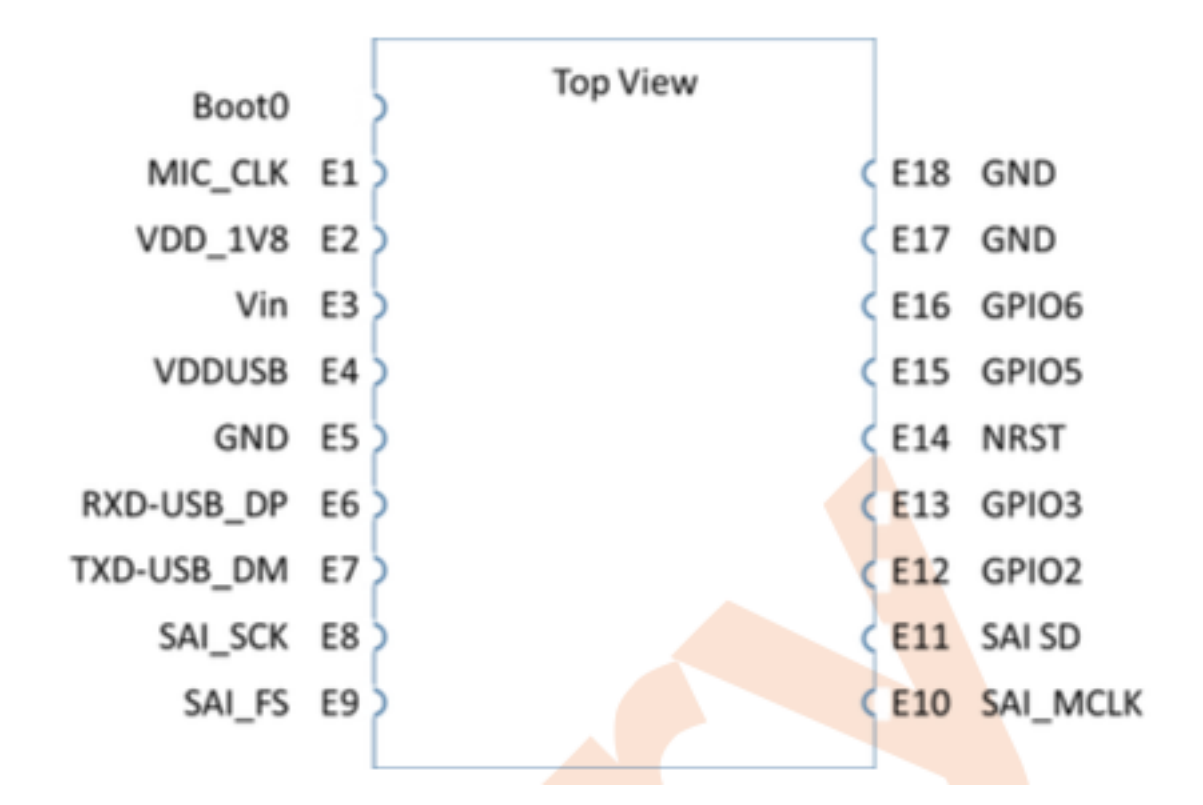

#### **Figura'6. Posicionamiento'de'los'pines'de'salida'en'el'circuito'del'módulo** inteligente con sensor inalámbrico<sup>[3]</sup>

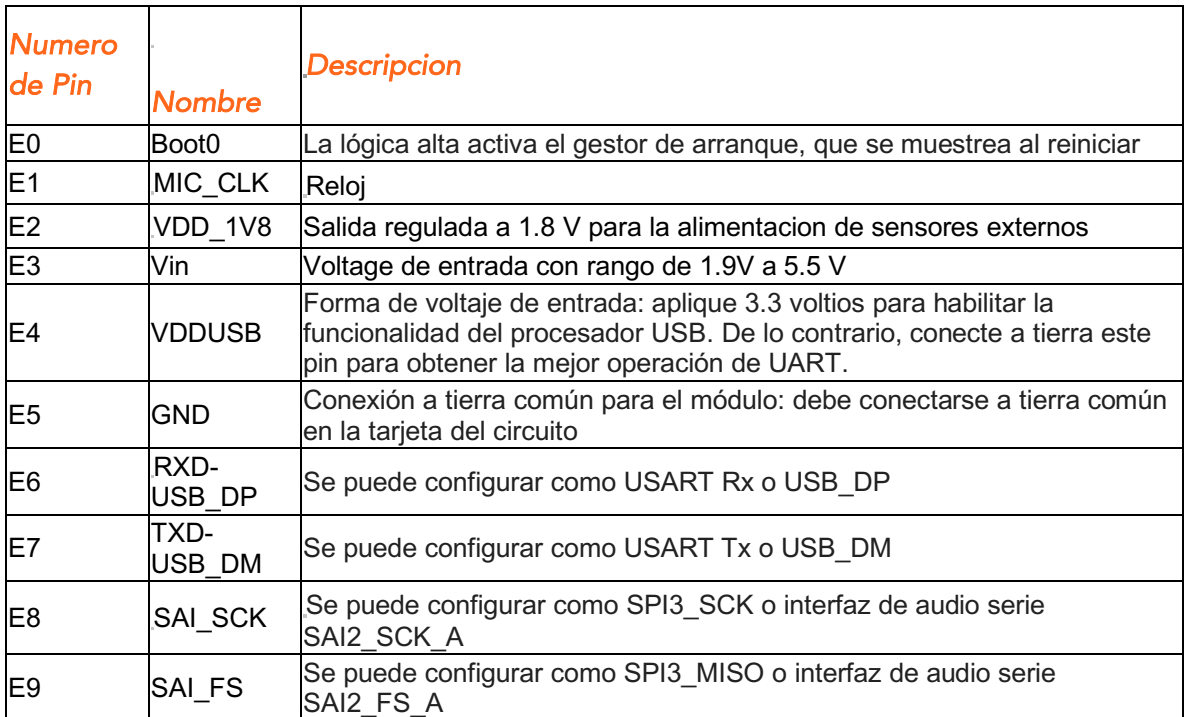

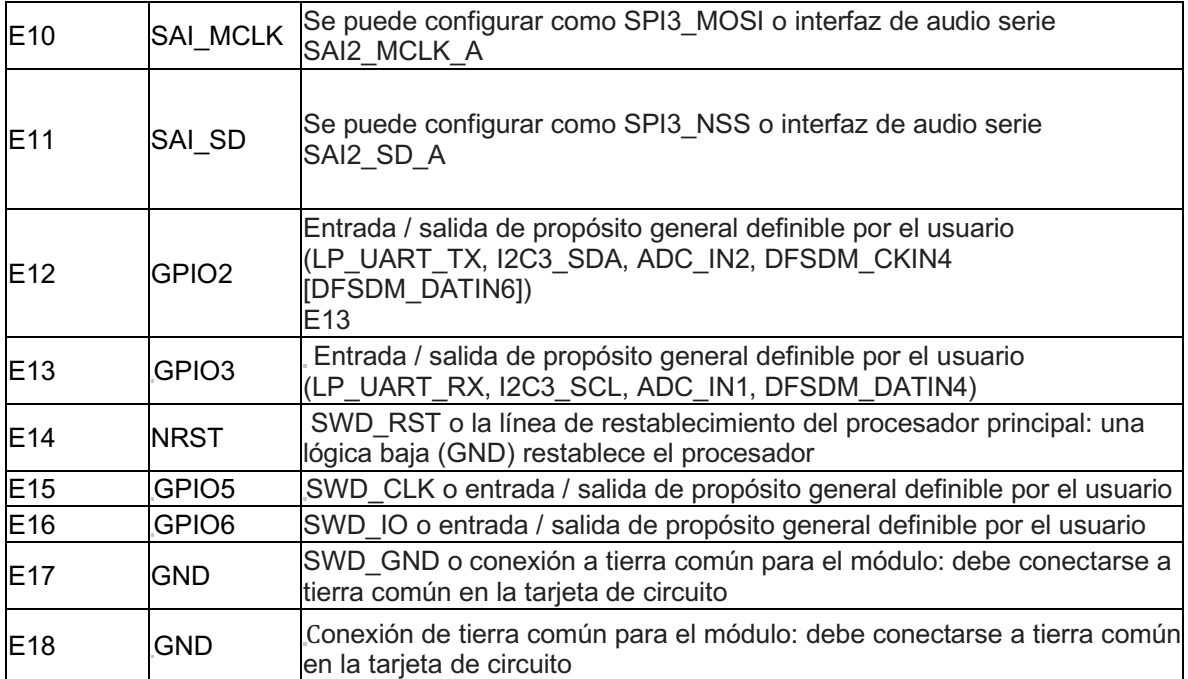

Tabla 1. Descripcion de los pines del circuito que compone el módulo **inteligente con sensor inalámbrico[3]** 

Cabe mencionar que, generalmente, no se recomienda limpiar los pines de los módulos terminados. Los residuos debajo del módulo no pueden eliminarse fácilmente con ningún proceso de limpieza. La limpieza con agua puede provocar efectos capilares donde el agua se absorbe en el espacio entre la placa cliente y el módulo. La combinación de residuos de flujo de soldadura y agua encapsulada podría provocar cortocircuitos entre los pines vecinos. El agua también podría dañar cualquier etiqueta o adhesivo.

La limpieza con alcohol o un solvente orgánico similar probablemente inunde los residuos de flujo de soldadura en el blindaje de RF, que no es accesible para la inspección posterior al lavado. El solvente también podría dañar cualquier etiqueta o adhesivo.

Finalmente,) la) limpieza) ultrasónica) podría) dañar el) módulo) permanentemente.

#### 2.3 Pruebas eléctricas y uso del módulo sensor

La principal aportación de las prácticas profesionales fue en el ensamble y las pruebas eléctricas del módulo sensor. Una vez ensamblado el módulo se llevaron a cabo las pruebas eléctricas con el objetivo de verificar su correcta operación. Dichas pruebas consistieron en revisar los voltajes para asegurar su coincidencia con los valores pre-establecidos. Para lo cual se ideó un accesorio de prueba que la compañía denominó "Test Fixture" que se diseñó y se programó en colaboración con los ingenieros de la compañía para tener una zona de prueba del módulo.)

En la programación el Test Fixture se predeterminaron valores de voltaje y corriente mínimos y máximos, en los que el módulo sensor tiene una correcta operación, de manera que si se cumple con dichos valores el módulo pasa la prueba.)

Otro) de) los) trabajos) desarrollados) fue) crear) un) GUI) (Interfaz) Gráfica) de) Usuario) para el Test Fixture que permite monitorear los valores del módulo sensor su correcta operación. Cuando los módulos cumplen con las pruebas son puestos a) la) venta,) de) lo) contrario) se) regresan) a) el) área) solución) de) problemas (troubleshooting) para encontrar las fallas y si es posible realizar las modificaciones correspondientes para resolver la falla.

### 2.3.1 Verificación de voltajes

Una de las pruebas eléctricas que se utiliza es la prueba de potencia básica, que se realiza aplicando un voltaje al regulador (U3) en la placa de evaluación y habilitando el regulador con un interruptor "ENCENDIDO/APAGADO", posteriormente se realiza la prueba. Para su correcta operación el voltaje de salida debe ser de 1.8V y 3.3V. Esta prueba está destinada para una placa de evaluación con un módulo conectado/instalado.

El procedimiento para llevar a cabo esta prueba es el siguiente: primero se verifica que el módulo este apagado en el switch de encendido/apagado como se muestra en la figura 7, posteriormente, se instala la batería que se asignó para el módulo como se muestra en la figura 8.

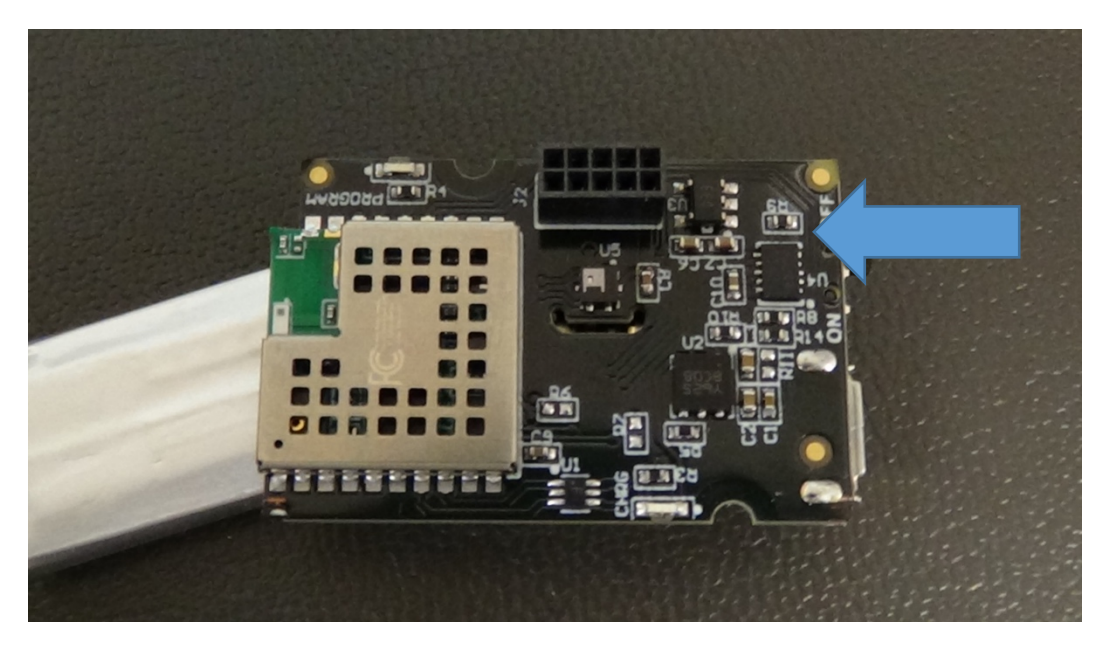

**Figura'7. Posicionamiento'en'apagado'en'el'módulo inalambrico [4]**

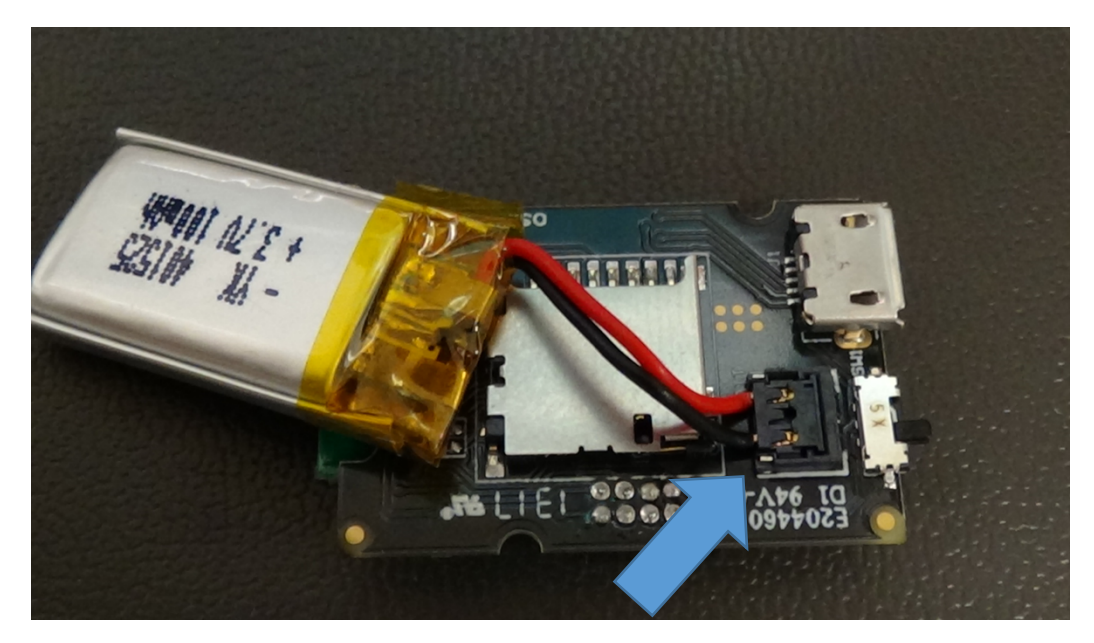

**Figura 8. Posición de la batería conectada en el sensor [4]** 

Lo siguiente es conectar el cable micro USB tipo B al módulo en evaluación mientras que la otra entrada USB tipo A se conecta a una toma de corriente. De esta forma se asegura tener el voltaje suficiente para realizar las pruebas eléctricas. Si el cable Micro USB no se ajusta correctamente al conector USB en la entrada en PCB, la unidad falla. Entonces se vuelve a trabajar la unidad averiada ajustando el conector USB o reemplazando el conector micro USB hasta que se pueda establecer un ajuste adecuado entre el conector y el cable USB. Logrado esto, se considera que el módulo tiene una conexión correcta y se puede verificar por el LED de carga que debe de estar encendido cuando el switch esta en apagado (OFF) como se puede observar en la figura 9.

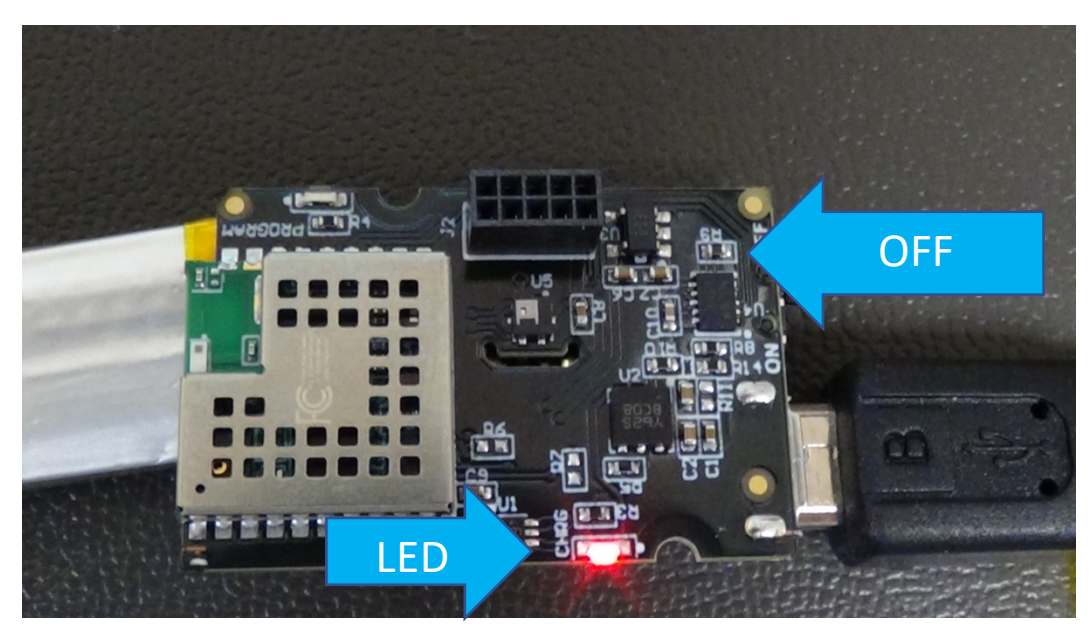

**Figura'9. Demostración de'LED'encendido'con'el'módulo apagado [4]**

Posteriormente, se cambia el switch a la posición de encendido para realizar las pruebas de voltaje, para lo cual, se utiliza un multímetro y se obtienen los valores de voltajes de interés como se observa en la figura 10. Donde se emplea una de las puntas del multímetro a tierra (COM) y la otra en las terminales E18 o E19 del módulo en evaluación. Mientras que la punta positiva del multímetro (V+) se conecta al contacto E4 en la placa de evaluación (5ta pin de la izquierda). El multímetro debe desplegar un valor de 3.3 voltios con un rango de tolerancia de 3.2 voltios a 3.4 voltios, en caso de mostrar una lectura fuera del rango existe un fallo en el módulo.

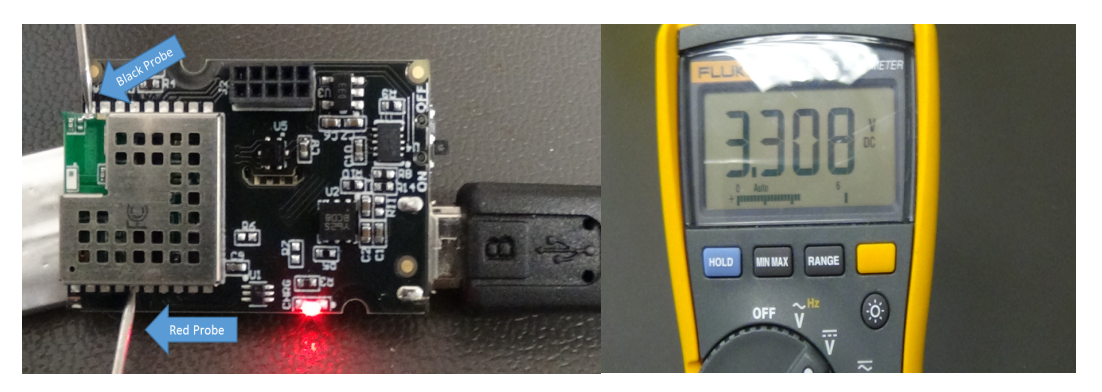

**Figura'10.'Posición'del'multímetro y'valor'de'voltaje'para'la'salida'de' 3.3V [4]**

Cuando el módulo pasa la prueba de 3.3V es necesario probar que se tiene un valor de voltaje de 1.8V en el pin E2 empleando el mismo método, como se observa en la figura 11, con un rango de tolerancia de 1.74V a 1.86V.

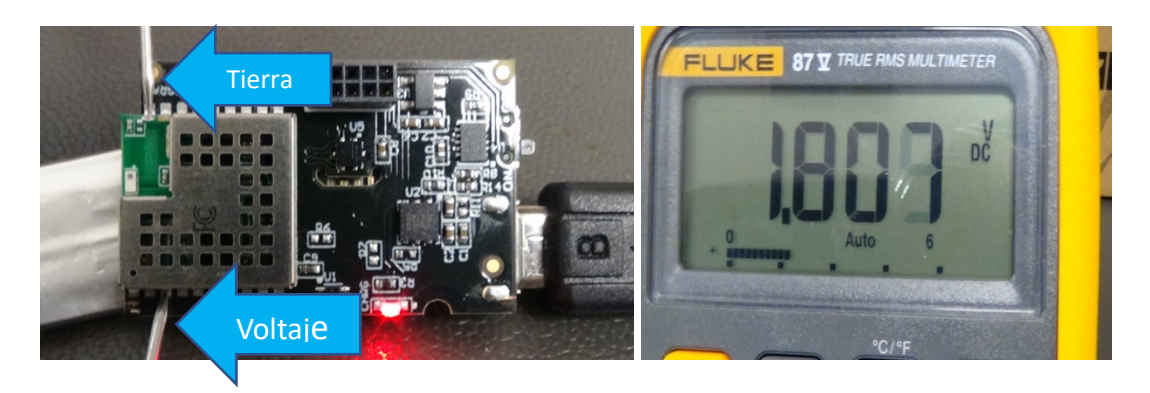

Figura 11. Posición de multimetro para la salida de 1.8V[4]

Si el módulo cumple con las pruebas de voltaje anteriormente descritas, está listo para salir al mercado o ponerse en stock para potenciales clientes.

A continuación, se describe el funcionamiento del módulo usando cualquier Smartphone (Android o IOS).

### 2.3.2 Funcionamiento y uso del sensor

Cuando el módulo sensor pasa las pruebas eléctricas pasa al ensamble donde con tecnología de empaquetado 3D, con la que cuenta la compañía, se procede a imprimir el diseño empleando el software Solidworks. El empaquetado solo deja visible el switch de apagado/encendido y la entrada tipo B del micro USB como se observa en la figura 12.

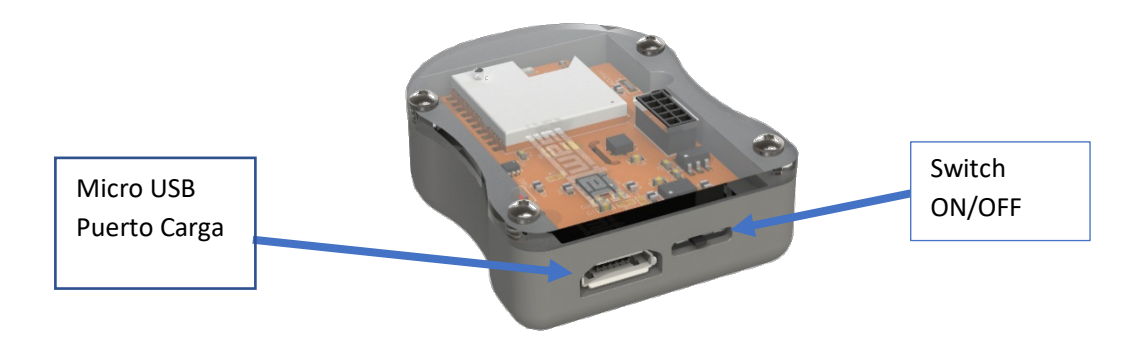

**Figura'12. Módulo'inalámbrico terminado [5]**

El módulo de sensor tiene una batería recargable a través del puerto micro USB. La batería dura aproximadamente 12 horas bajo una carga constante. Un LED indica el estado de carga del módulo cuando se conecta a una fuente de alimentación USB, cuando esta encendido, la batería se está cargando, caso contrario, la batería ha terminado de cargarse. Cuando el LED esta encendido con un parpadeo indica que el módulo está realizando un escaneando vía Bluetooth por posibles dispositivos.

Para evaluar el módulo de sensor, se puede descargar una aplicación en un dispositivo compatible con Apple o Android y se encuentra con el nombre: "ST BlueMS". Una vez instalada la aplicación y con el módulo sensor encendido, el LED azul del usuario parpadeará, lo que significa que está listo para ser conectado a un Smartphone. Realizada la conexión solo se requiere abrir la aplicación y seleccionar: "Iniciar escaneo".

Posteriormente aparecerá AGM1, que debe ser seleccionado para conectarse, ya conectado, se presenta una nueva pantalla con un dado, el cual utiliza los datos de acelerómetro, giroscopio y magnetómetro para simular un dado en tiempo real con respecto a la posición del módulo del sensor.

Es importante en este punto colocar el módulo del sensor sobre una superficie plana. En la esquina inferior izquierda de la pantalla que muestra el dado, esta la opción RESET, esta opción permite calibrar los sensores a la posición de elección como se muestra en la figura 13 donde aparece el dado mencionado, así como el botón de RESET.

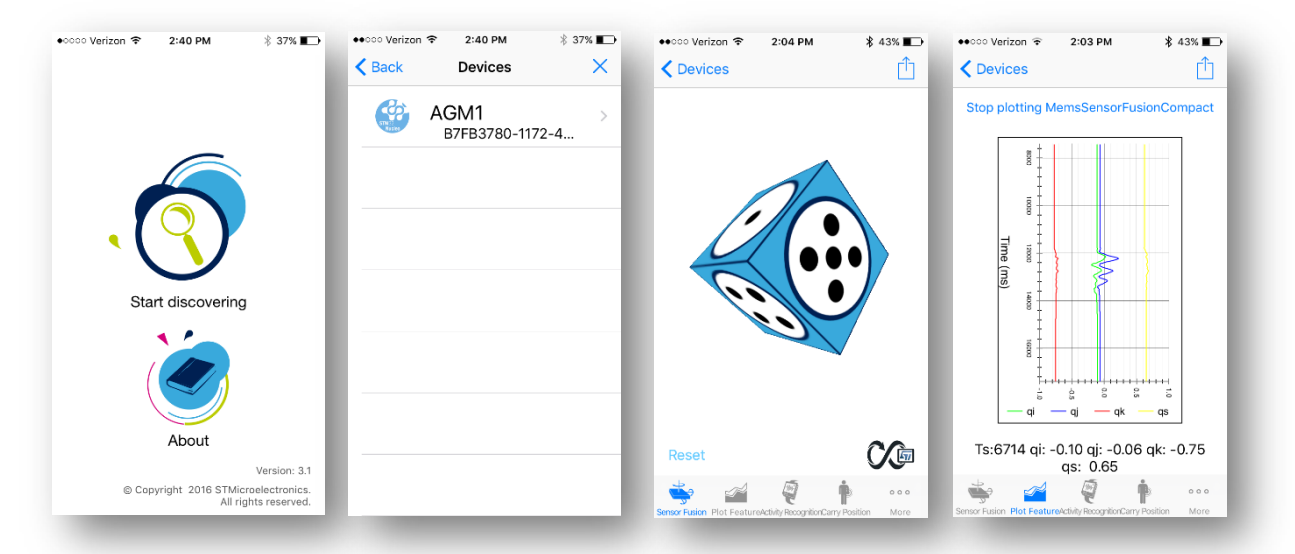

**Figura'13. Demostración de'la'aplicación'en'Smartphone [5]**

Al deslizar la pantalla, el usuario podrá acceder a los datos graficados en función del tiempo y otras demostraciones de un grupo de sensores. Algunas de las aplicaciones que tiene el módulo son mercados médicos, brújula, medición de parámetros de ambiente, entre otras y sale al mercado con un precio de 55 dólares en tanto al precio de fabricación la compañía lo considera de carácter privado, además de las capacidades con las que cuenta respecto a otros dispositivos es que ofrece) gran) variedad) de) sensores) además) de) la) poca) energía) que) requiere) para) operar y la capacidad datos es única. Una de las limitaciones del módulo es que el BLE que utiliza es 4.2 actualmente la compañía STMicroelectronics ofrece uno nuevo BLE 5, además el Firmware no se encuentra completamente desarrollado para conexiones en una malla.

Una vez terminado el proyecto durante la estancia surgió otro proyecto importante el cual fue significativo para mí como estudiante. Consistió en implementar el módulo en una mina que está a cargo de la Universidad de Arizona, esta experiencia se describe en el capítulo siguiente.

### Capitulo 3

En este capítulo se aborda la aplicación del sensor para monitorear una mina que se encuentra a varias millas de Tucson, la cual es propiedad de la Universidad de Arizona. Esta inquietud surgió durante la estancia de prácticas profesionales. El proyecto tiene como objetivo sensar valores ambientales dentro de la mina para tener un monitoreo constante. Además, de evaluar la compatibilidad del módulo con sensores externos, que en este caso en particular consistió en un Bio-sensor para medir el ritmo cardiaco y la posición exacta de un trabajador de la mina de un minero.

El objetivo de aplicar este Bio-sensor es brindar información que permita aumentar la seguridad en la mina, previniendo accidentes dentro de la misma, además de tener un control de posición de los trabajadores. Los datos son guardados en una base de datos para llevar un registro de todas las actividades que se realizan en la empresa minera. Particularmente considero que este proyecto es innovador, porque permite modernizar las condiciones de seguridad de la mina y tener un mayor control de la localización de los empleados.

La mina donde se aplicó el módulo con el Bio-sensor tiene 3 subniveles, esto nos obligó a tomar la decisión de hacer adecuaciones al módulo para poder extraer correctamente los datos. Además, se requirieron cambios como un empaquetado más resistente, también se aumentaron el número de circuitos para la duración de la) batería y otras necesidades específicas de la empresa que son de carácter confidencial.)

### 3.1 Requerimientos para la mina

Para cubrir las necesidades de la aplicación en el sector minero se requirió expandir la conexión a una red de sensores con varios nodos. La solución propuesta fue que cada uno de los módulos se comuniquen entre sí haciendo una red en cadena para poder optimizar la recolección de datos. De esta forma se obtiene una red de sensores basada en nodos en toda la mina que enlaza datos de cada nodo a un sistema empleando la nube para poder monitorear desde cualquier parte del mundo. El servicio que brinda la compañía es entregar datos de cada nodo a una puerta de enlace conectada a una computadora. Los requerimientos que la mina pidió fueron los siguientes:

- Sensores de nodo
- o Temperatura
- o Aceleración / Giroscopio
- o Magnetómetro
- $\circ$  Presión barométrica
- o Humedad
- $\circ$  Flujo de aire
- Recopilación de datos
- o La) red) de) nodos) transferirá) datos) utilizando) el) protocolo) BLE) a) una) computadora remota para su análisis.
- o GUIA (software) será responsable de procesar los datos
- Requisito de flecha para mostrar el camino fuera de la mina: encendido continuo
- Desarrollo de sensores

Sensor biométrico en el casco del minero para monitorear en que estado se encuentra el trabajador

### 3.2 Tareas entregadas por el Firmware

Una vez delimitados los requerimientos del cliente, es necesario asignar las tareas al Firmware del dispositivo y delimitar el tiempo que requieren para el sensado de cada parámetro. Para esto se siguió el procedimiento que a continuación se presenta:

- Se comenzó con el protocolo de datos de una sola cadena "concepto de prueba", esto requirió un tiempo de 2 semanas.
	- o La tarea principal fue obtener una cadena de nodos que comunique datos del sensor.
	- o Hacer que cada nodo en cadena envíe datos hacia abajo para que el nodo final tenga datos de los 5 nodos.
	- o Los nodos en modo de bajo consumo y nodos en encendido tuvieron una recopilación de datos del sensor y transmisión por cadena cada 10 minutos.
- Refinar el protocolo de cadena simple (3 semanas).
	- $\circ$  Se eliminaron los accesos directos de la prueba de concepto y se hizo más grande la cadena de recolección de datos para hasta 20 nodos.

Cuando se tuvo la conexión y una buena cantidad de nodos funcionando comunicándose uno con otro, se utilizó comunicación en cadena "Y" para tener cubierta la mayor área posible dentro de la mina. En la figura 14 se ilustra cómo fue el primer diseño y las primeras pruebas que se realizaron y cómo cambió usando la configuración en "Y".

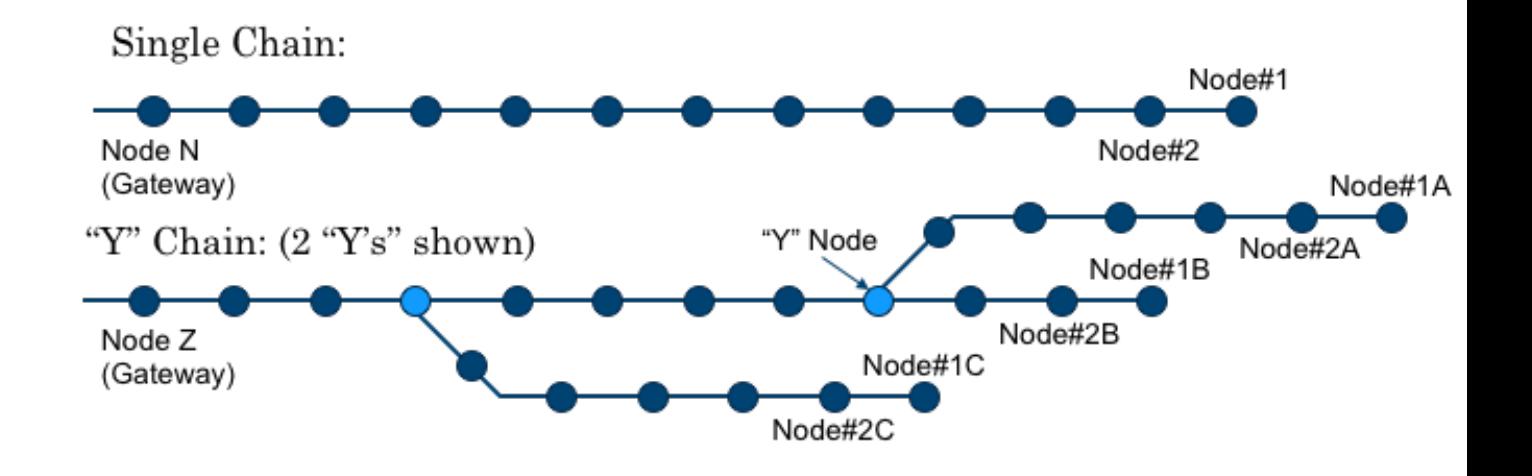

**Figura'14.'Posicionamiento de'los'nodos'dentro'de'la'mina [6]**

Después de analizar los dos tipos de conexiones, se llegó a la conclusión que utilizando el protocolo con cadena "Y" y utilizando varias conexiones con la misma configuración se cubre mayor área de trabajo y se obtiene una mejor recolección de datos. Además, el mapa de la mina, por sí sólo, sugiere utilizar una configuración en "Y" por su distribución en forma de subniveles, como se puede observar en la figura 15 donde se presenta un mapa de uno de los subniveles.

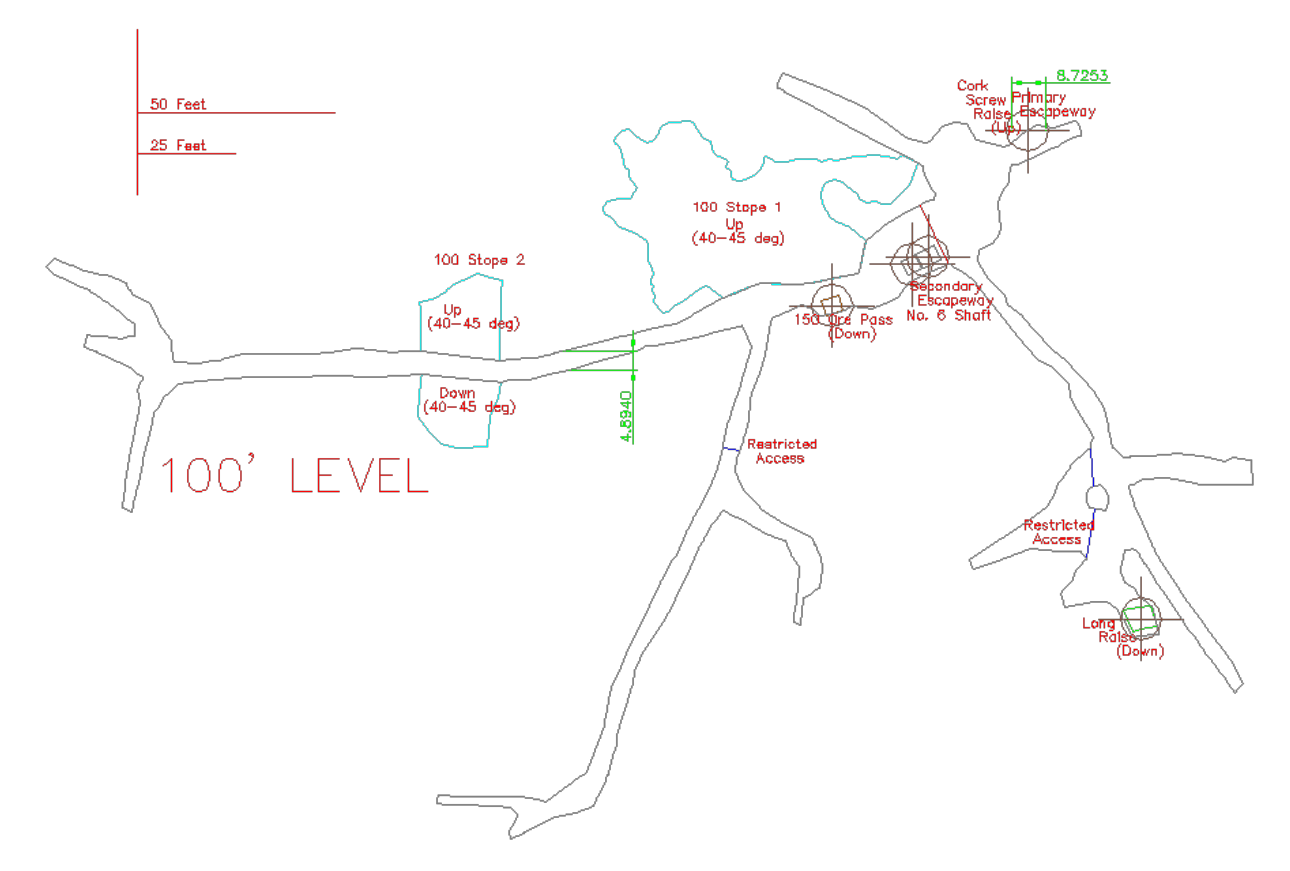

**Figura'15. Mapa'de'los'subniveles'de'la'mina [6]**

### 3.3 Producto final

Después de varios pruebas y cambios en el modelo se obtuvo el prototipo final que se puede observar en la figura 16, actualmente se está utilizando para demostraciones y recopilación de datos. Al tratarse de un producto que puede adaptarse a las necesidades del cliente tendrá las opciones de mejora que la empresa considere importantes, como cambios en el protocolo de comunicación y envío de datos por mencionar alguna.

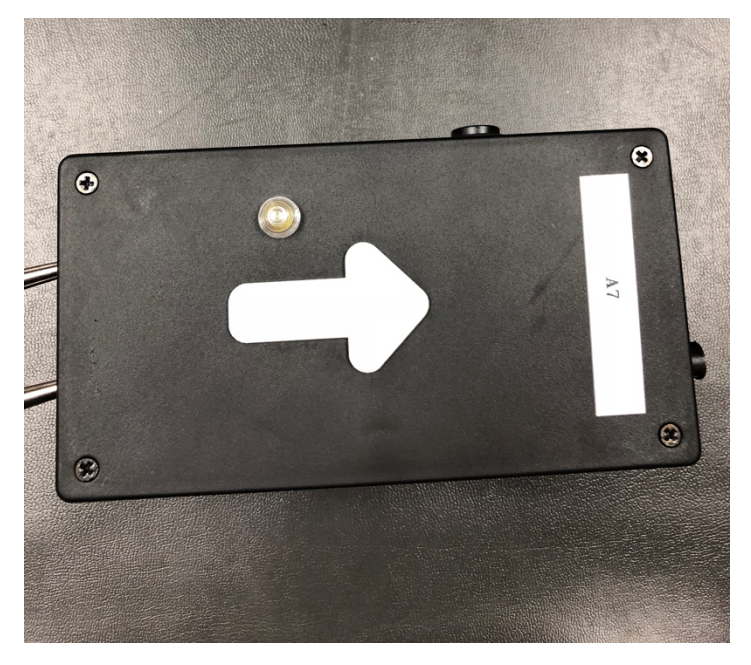

**Figura'16. Nodo'terminado'para'la'mina**

No obstante, el prototipo desarrollado durante la estancia de prácticas profesionales actualmente tiene un uso demostrativo dentro de la mina, y a la fecha es un proyecto vigente que continua en desarrollo. Este prototipo forma parte de un proyecto mayor de la Universidad de Arizona que se está llevando a cabo, el cual tiene un impacto fuerte en el área de la minería, ya que consideran que puede revolucionar el trabajo en el sector minero, aumentando la seguridad laboral.

### Capitulo 4

En este apartado, se hace una reflexión sobre el desarrollo de las prácticas profesionales en la compañía, las dificultades que se me presentaron y la integración al campo laboral. También, se describe cómo fue la contribución de este ejercicio hacia mi formación profesional.

#### 4.1 Reflexión sobre el proceso de integración a la

#### compañía

La compañía de nMode ya formaba parte de mi trayectoria ya que un familiar trabajaba dentro de ella. Por ese motivo en el año 2016 me decidí a realizar prácticas profesionales iniciando como voluntario y después de manera formal como practicante. Esto me permitió adquirir experiencia en la forma en que se desarrolla el trabajo, así como el conocimiento del personal.

Los compromisos con la compañía fueron apoyar en el área que fuera requerido, ya que en ese momento la compañía contaba con poco personal. Al presentarse)esta)oportunidad)la)acepté para)de)esta)manera)observar)los)diferentes) trabajos en todas las áreas. También la compañía tuvo los compromisos hacia mis prácticas que fueron: introducir al alumno en la dinámica de trabajo, facilitar el acceso a las diferentes áreas de trabajo además de orientar al alumno en los diferentes proyectos que se estaban realizando y asignación de diferentes proyectos) personales.) Todos) esos) objetivos) se) respetaron) y) se) cumplieron) perfectamente como había sido preestablecido. En cuanto a la dinámica de trabajo, siempre fue correcta en todo momento, no solamente me limité a trabajar en mis

tareas asignadas, siempre podía aportar algunas ideas en las tomas de decisiones y en las reuniones que se realizaron para discutir avances y nuevos proyectos. La relación con el resto de los ingenieros fue muy buena ya que no se tuvo ningún problema a la hora de comunicarse unos con otros, fue una gran experiencia poder compartir e interactuar con un grupo de talentosos ingenieros, de quienes siempre tomé las mejores cualidades de cada una para tratar de aprender cosas nuevas día a día.

### 4.2 Contribución de la práctica a la formación del alumno

El cumplimiento de los objetivos de las prácticas profesionales se verifica a partir del cumplimento de los propósitos que se tomaron desde el inicio. Como estudiante de Ingeniería en Tecnología Electrónica mencionaré aquellos propósitos que han sido relevantes.

Los objetivos generales eran tener contacto directo con proyectos reales en electrónica y poner en práctica conocimientos adquiridos durante mis estudios de ingeniería. Otro más de los objetivos fue conocer el trabajo de campo durante los diferentes) proyectos) y) observar) cómo) los) ingenieros) atacaban) los) diferentes) problemas que se iban presentando. Además de conocer la dinámica de trabajo que se tenía en la compañía, adoptar el sistema de trabajo y colaborar con un equipo de ingenieros profesionales. Por último, observar los problemas y proponer diferentes soluciones basados en el conocimiento adquirido en los estudios de Ingeniería en Tecnología Electrónica.

De los objetivos generales se destaca que he puesto en práctica lo que aprendí durante mi formación en la Universidad de Sonora que se relaciona con las actividades en el campo profesional. Además, cabe mencionar que la práctica de colaborar con los ingenieros y equipo de profesionales me permitió conocer la realidad laboral, los diferentes problemas que pueden presentarse y tener una experiencia enriquecedora para la adquisición de conocimientos. Estar en contacto directo con los problemas que se presentan en ingeniería es muy atrayente y es lo que cualquier estudiante quisiera poder observar antes de ingresar a el área laboral.

Para un buen desarrollo de prácticas profesionales tuve que cumplir con el horario indicado, cumplir con la disciplina interna de la compañía y llevar a cabo las tareas asignadas diarias. También, cumplir con las normas de seguridad e higiene que) se tienen en cada área de trabajo y tener la ética profesional para mantener la confidencialidad de los proyectos que cada uno de los trabajadores ejecuta. Todos los deberes fueron cumplidos y fue una gran motivación el trabajo desarrollado, porque me permitió observar la relación que existe en todos los conceptos vistos en la formación de la Ingeniería en Tecnología Electrónica.

### 4.3 Aportación personal puntos negativos y positivos

En este apartado mencionaré algunas aportaciones personales que se consideran relevantes derivadas de la práctica profesional:

- Aprendizaje del proceso de diseño de nuevos proyectos
- El conocimiento de la realidad en el área laboral durante el desarrollo del proyecto del sensor
- Saber solucionar problemas que se vayan presentando en los diferentes proyectos
- El conocimiento personal del ejercicio laboral y el desarrollo de actividades como ingeniero
- Perder todo tipo de miedo a diferentes situaciones difíciles que se llegan a presentar durante un trabajo y como saber actuar ante ellas
- Implicarse como trabajador en la toma de decisiones y posibles soluciones a un problema
- Saber valorar los diferentes puntos de vista de los diferentes ingenieros y entrar en discusión para llegar a un acuerdo mutuo
- La oportunidad de introducirme al medio laboral en todo sentido ahora se cuenta con un diferente punto de ver las cosas en el área laboral

Algunas de las dificultades que se presentaron fue el lenguaje ya que no tenía dominio total del idioma inglés, lo que dificultó un poco la comunicación con los diferentes ingenieros. Además, cabe mencionar como algo negativo fue el saber que las prácticas tenían un tiempo determinado y no podría continuar como trabajador o recibir un contrato por parte de la compañía ya que esta se encontraba en otro país.

Cabe resaltar que a partir de la estancia como practicante el director de minas en la Universidad de Arizona tuve la oportunidad de que, al finalizar mis estudios, puedo continuar trabajando en el proyecto y formar parte como estudiante de maestría en minas en la Universidad de Arizona.

### **Conclusiones**

Se obtuvo un prototipo "módulo inteligente con sensor inalámbrico", que permite ser adaptado a las necesidades del cliente para monitorear parámetros de interés.

Se desarrolló la instalación del prototipo en una aplicación práctica para seguridad laboral en el sector minero.

Se plantea mejorar el rendimiento en un futuro cercano de los nodos dentro de la mina agregando nuevos componentes, una de las nuevas modificaciones podría habilitar el uso de radio frecuencia para mejorar la comunicación por radio dentro de la mina.

En planeación con los ingenieros y la Universidad de Arizona, se considera seguir trabajando con el módulo y los nodos que han dado nombre de SMART Suite (System for Managing Advanced Response Technology). Como mejora en trabajos futuros se considera que el sistema ofrezca la máxima seguridad laboral para un minero y que los ingenieros tengan una base de datos para archivar los datos recolectados, y así predecir problemas potenciales y recomendar pasos para prevenir riesgos de salud. Se considera que el proyecto tenga gran impacto y revolucione el sector minero.

### **Referencias**

- [1] Controller, P. (2017). *ED2 Corp.* Obtenido de ED2 Electronic Design and Development: https://www.ed2corp.com.
- [2] STM32L476RG. (2018). ST. Obtenido de STMicroelectronics: https://www.st.com/en/microcontrollers/stm32l476rg.html.

[3] Osm\_1\_1313datasheet\_rev0(2017) nMode Solutions. Obtenido de la hoja de especificaciones del módulo.

[4] Power Test Procedure (2017) nMode Solutions. Obtenido de documentos PDF Procedimiento eléctrico del módulo.

[5] Sensor Tile Module (2017) nMode Solutions. Obtenido de documentos PDF Modo de uso del módulo.

[6] Mapas Mina San Xavier(2010) University of Arizona. Obtenido por parte de la Universidad de Arizona